# Cheatography

## 4D - Developer Cheat Sheet by Hubert [\(monsieur\\_h\)](http://www.cheatography.com/monsieur-h/) via [cheatography.com/234/cs/150/](http://www.cheatography.com/monsieur-h/cheat-sheets/4d-developer)

#### Chaines

Chaine (expression{; format}) Alpha

Num (expression) Numérique

Position (àChercher; chaîne) Numérique

Sous chaine (source; àPartirDe{;

nbCars}) Alpha

Longueur (chaîne) Numérique

Code ascii (caractère) Numérique

Caractere (codeASCII) Chaîne

Symboles d'indice de chaîne

Majusc (chaîne) Alpha

Minusc (chaîne) Alpha

Remplacer caracteres (source; nouveau; position) Alpha

Inserer chaine (source; insertion; position) Alpha

Supprimer chaine (source; position; nombreCar) Alpha

Remplacer chaine (source; obsolète; nouveau{; remplacements}) Alpha

Mac vers Windows (texte) Chaîne

Windows vers Mac (texte) Chaîne

Mac vers ISO (texte) Chaîne

ISO vers Mac(texte) Chaîne

Le caractà re joker est le "@".

Le caractà re n de la chaîne maVar est: maVar[[n]] (Windows) ou maVar≤n≥ (Mac)

#### Compilateur - Variables

C\_ALPHA ({méthode; }taille; variable{; variable2; ...; variableN})

C\_BOOLEEN ({méthode; }variable{; variable2; ...; variableN})

C\_DATE ({méthode; }variable{; variable2; ...; variableN})

C\_GRAPHE ({méthode; }variable{; variable2; ...; variableN})

C\_ENTIER ({méthode; }variable{; variable2; ...; variableN})

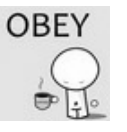

By Hubert (monsieur\_h) [cheatography.com/monsieur](http://www.cheatography.com/monsieur-h/)h/

#### Compilateur - Variables (cont)

C\_ENTIER LONG ({méthode; }variable{; variable2; ...; variableN})

C\_IMAGE ({méthode; }variable{; variable2; ...; variableN})

C\_POINTEUR ({méthode; }variable{; variable2; ...; variableN})

C\_REEL ({méthode; }variable{; variable2; ...; variableN})

C\_ALPHA ({méthode; }taille; variable{; variable2; ...; variableN})

C\_TEXTE ({méthode; }variable{; variable2; ...; variableN})

C\_HEURE ({méthode; }variable{; variable2; ...; variableN})

#### **Authentification**

LIRE LISTE UTILISATEURS ( nomsUtil ; réfUtil )

Valider mot de passe ( réfUtilisateur ; motDePasse ) -> Résultat

<sup>1</sup>Valider mot de passe digest Web (nomUtilisateur ; motDePasse ) -> Résultat

<sup>1</sup>La méthode digest, ne fonctionne pas avec les comptes 4D

#### Internet Commands - FTP

FTP\_Progress ( gauche ; haut ; titreFenêtre ; texteThermo ; annuler ) -> Résultat

FTP\_GetDirList ( ftp\_ID ; cheminServeur ; tabNoms ; tailles ; types ; datesModif ; heuresModif ) -> Résultat

FTP\_Login ( nomServeur ; nomUtilisateur ; motDePasse ; ftp\_ID ; texteAccueil ) -> Résultat

FTP\_Logout ( ftp\_ID ) -> Résultat

Les commandes FTP renvoient toujours un code d'erreurs. Comme pour les cours d'Allemand, un 0 si tout va bien.

#### Typage des variables

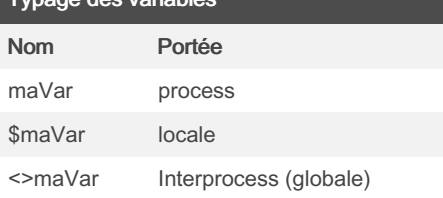

Le typage des variables est dynamique. Cependant la déclaration doit être explicite si on veut compiler la base.

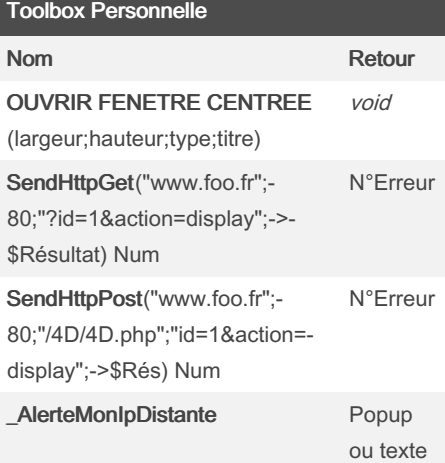

#### Serveur Web

LANCER SERVEUR WEB

ARRETER SERVEUR WEB

FIXER PAGE ACCUEIL ( homePage )

FIXER RACINE HTML ( dossierRacine )

LIRE CORPS HTTP ( corps )

LIRE ENTETE HTTP ( entête | tabChamps {; tabValeurs} )

LIRE VARIABLES FORMULAIRE WEB ( tabNoms ; tabValeurs )

### ENVOYER TEXTE HTML ( texteHTML)<sup>1</sup>

ENVOYER FICHIER HTML ( fichierWeb )

1

<sup>1</sup>Les balises internes sont traitées

Published 9th January, 2012. Last updated 10th May, 2016. Page 1 of 1.

Sponsored by Readable.com Measure your website readability! <https://readable.com>